・京都府立医科大学在籍の方が、ご利用いただけます。

- 
- ・上記QRコード、または以下のURLにアクセスし、図書館利用証のIDとマイライブラリの パスワードでログインすると、スマホ利用証が表示されます。 [https://opacs.pref.kyoto.lg.jp/opac/user/library\\_pass?building=kpum](https://opacs.pref.kyoto.lg.jp/opac/user/library_pass?building=kpum)
- ・マイライブラリの申込、パスワードの再発行はフォームから。 <https://www.kpu-m.ac.jp/cms/form/mylibrary>

※図書館利用証をお持ちでない方は、カウンターで申請が必要です。

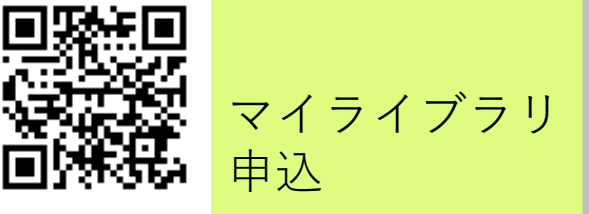

ここから アクセス!

資料の 貸出に!

京都府立医科大学附属図書館 075 (212) 5400 libuser@koto.kpu-m.c.jp

## 図書館利用証がスマホで使え

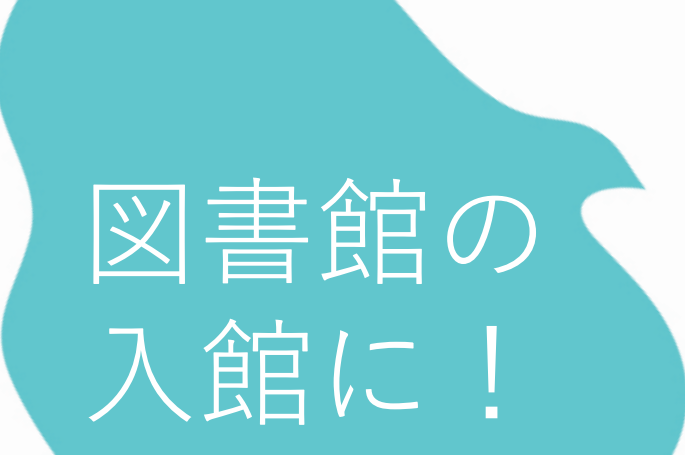

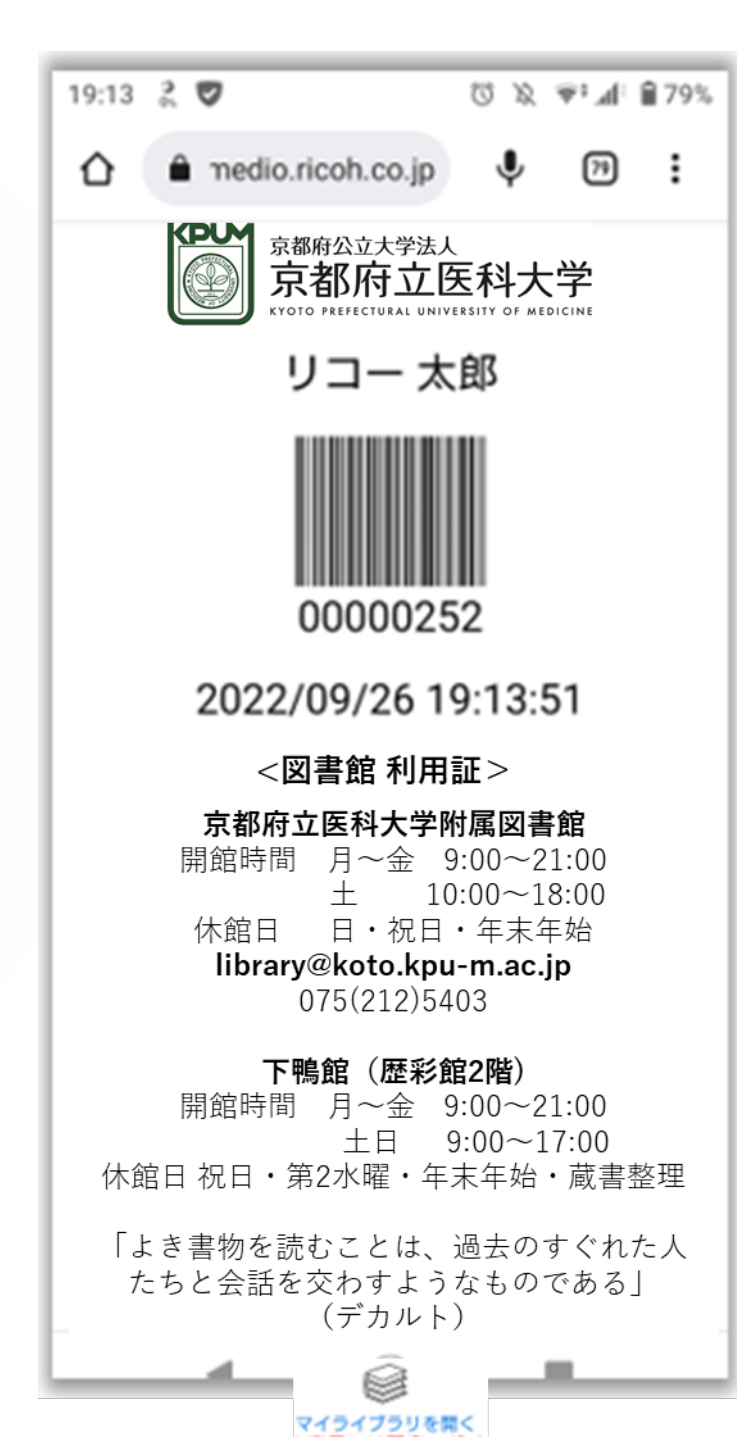

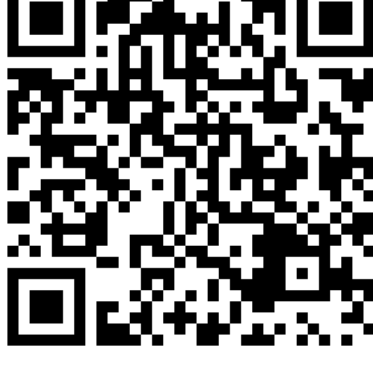